计算机科学1999Vol 26N2 12

汽笛跃模拟器 37场装

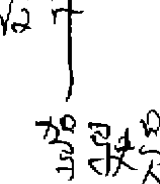

http://www.cqvip.com

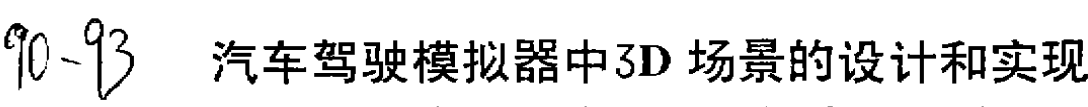

Design and Implementation of 3-D Scene in a Drive Training Simulator

蔚 张 旦 王 婉 徐福培 女件新技术国家重点实验室 (南京大学计算机系 南京 210093)

Abstract Driver Training Smulator is a driver training facility. Driving the Driver Training Simulator has the same training effects as driving a real car on a real road. 3-D Scene System is an important subsystem in the simulator. In this paper, the design and implementation of the 3-D Scene System is presented.

Keywords Simulator, 3-D scene system, 3-D scene

# 1 引言

 $-90-$ 

汽车驾驶模拟器是一种能正确模拟汽车驾驶操 作,并能在主要性能上获得与实车相同感觉的汽车驾 要训练仿真教学设备。一个好的模拟器应该有一个立 体感强、图形逼真的三维视景、YF三维汽车驾驶模拟 器的视景系统采用计算机实时生成技术(称为CIG 视 景系统),它根据当前汽车的状态实时生成逼真的三维 场景,使学员感觉就象驾驶真的汽车一样,从而达到训 练的目的,它包括了三维实时动画技术、计算机硬件接 口技术、网络技术和人工智能技术等,本文作重讨论 3D 场景的设计和实现过程。

YF 三维汽车驾驶模拟器的开发平台为 Windows95,开发工具为微软公司的三维动画应用程序开 发工具 DirectX SDK 和 C<sup>++</sup>编译工具 Visual C<sup>++</sup>。

DirectX 是 Microsoft 公司为在 Windows NT, Windows 95等平台上开发高性能的实时游戏软件和 多媒体应用而提供的应用程序接口(API),它提供了 与硬件无关的高效、实时的加速功能。

Direct 3D 是 Microsoft 公司推出的 Direct X API 的重要组成部分,它为开发人员提供一种不依赖于特 定硬件的3D图形 API,低层的 HAL 面向硬件和设备 驱动程序,其上面的 API 层被赋予硬件独立的存取特 性。

Direct 3D 的核心是由三级图形传送软件模块组成 的3D 绘制工具;图形变换模块、明暗分布模块和光栅 化模块,每一级都能动态装入独立的软件模块。Direct3D 传送管线利用3个软件模块生成图像, 这三个软 件模块可在软件控制下交换位置,或对图形加速硬件 传送数据和命令。变换模块对目标作几何变换;明暗分

布模块计算每个目标的光量度,支持 Flat、Gonrand 光 照模型;光栅扫描模块利用前两个模块的处理结果生 成二维视图。

Direct3D 支持直接和高级模式。在高级模式下,系 统开发人员可以不需了解太多的底层细节,就象C程 序员可以不了解汇编语言一样。高级模式可以直接读 入预先生成的 X 文件,该文件由3DS 软件生成的。 3DS 文件转化而成。X 文件中可以包括三维模型、纹 理、灯光、动画等。

在直接模式下,开发人员可以直接处理顶点和多 边形,并可直接操作 Direct3D 的执行栈(Execute Buffer),该执行栈维护了相关的数据和命令,独立于 硬件,它最适合开发人员灵活运用自己的绘制方法、

# 2 系统结构

模拟器由操纵系统、信号采集系统、三维成像视景 系统、仪表显示系统、语音提示和音效系统、汽车驾驶 动力学模型等模块组成。其中与场景生成有关的原理 如图1所示。

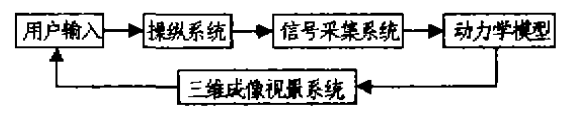

图1 系统结构原理方框图

视景系统是汽车驾驶模拟器的重要组成部分,它 根据模拟器的当前位置实时生成与之相对应的连续的 场景。包括道路、路旁的建筑、交通车辆、山川、田野等 景象。还能体现出白昼、夜间和雨雾、冰雪天气等自然 状况。

## 3 视景系统的实现

三维场景的具体实现采用了这样的方法:1对于 路以及路边规则的物体(如,栏杆、人行道等),在程序 运行时根据需要,实时生成,这种方法速度较快。 于路边及路上的一些较复杂的物体(如:建筑物、汽车 等),先用三维绘图工具3DS建模,构造出所需要的物 体(以, 3DS 文件格式存放),再利用 DirectX SDK 所提 供的转换工具 conv3ds, exe 将, 3DS 文件转换成 DirectX 能够识别的 X 文件,显示时直接从文件读取,这种 方法可以生成比较复杂通真的物体。

## 3-1 三维模型的构造

在模拟器中,三维模型有:建筑物、交通标志牌,广 告牌、交通灯、山脉、路障、安全岛、汽车、自行车、行人 等。这些模型并下需要很高的精确度,但构造时必须保 证比例适当。

对于建筑物、交通标志牌、广告牌、山脉、路障、安 全岛等静态物体,为了加快程序还原速度,基本上是用 贴图来表示模型的细节,同时尽量删除用户观察不到 的背面、底面等,以减少程序运算的负担。以建筑物为 例,一幢大厦可用六个面表示(注:在三维模型中,面特 指三角形面,而通常所说的矩形面由两个面构成。以下 如非特殊说明,面指三角形面。),只包括了用户能看到 的侧面和正面,而窗户,门等细节都由贴图表示。

对于汽车这样的复杂物体可用层次结构来表示。 图2是一辆汽车的几何层次图。这种层次结构对本系统 是相当重要的。因为我们需要精确控制汽车的某些部 件,如转向灯、远光灯/近光灯,以及道路两旁的照明 灯。在 DirectX 中, 一个三维物体可以由多个部件 (Mesh)构成,每个部件可以有一个名字,我们可以对 一个三维物体检索这个名字,得到该部件的局部控制。 如对于转向灯,在打左转向灯时,我们检索到左转向灯 部件,更换它的纹理和材质,即可实现,

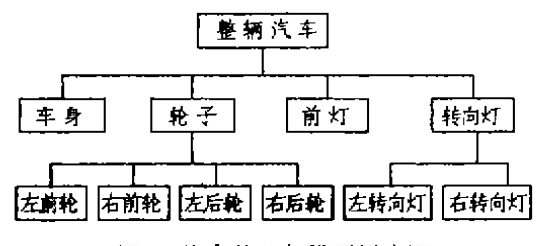

图2 汽车的几何模型层次图

对于行人,我们为一个行走周期中下同的位置构 造了下同的模型(四个或八个),程序中循环调用这些 模型,就可以得到比较逼真的行走画面。

所有的模型都采用左手坐标系。大多数模型轴线

置于正面左下方原点处(山脉、汽车、自行车和人除 外),这是为了便于在场景中放置模型、山脉的轴线位 于正面的正下方,这是因为山脉长度接近景深(景深的 概念将在下文中完义元为避免出现景物跳动而设置 的。汽车、自行车和行人的轴线位于包围该模型的 Bounding Box 底面的中心,这是为了便于程序对模型 的控制。

### 3.2 显示控制

本系统采用了外部自定义的数据文件(地景文件) 率提供对三维场景中道路状况、路上物体及路边物体 等道路环境的描述(地景文件由我们开发的场景文件 编辑器生成,以便于对场景进行动态修改)。地景文件 中将场景中所有物体的相应数据,如:路的宽度、起点、 终点、路面贴图、物体的文件名、位置、角度、所用贴图 等记录下来,实现了数据与程序的分离。主程序只需从 地景文件中读取相应的数据,来进行显示和控制,从而 提高了系统效率。

本模拟器的 CIG 视景系统由视景数据库t 地景文 件)、控制管理模块.3D 渲染模块.显示处理模块组成. 结构框图如图3所示。

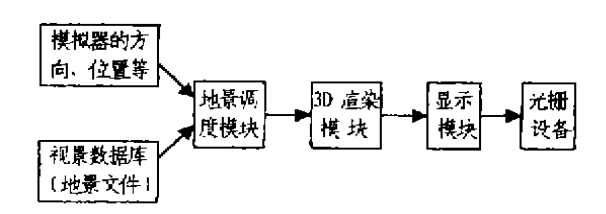

图3 CIG 视景系统结构图

视景数据库(地景文件)存储地景数据,本系统的 地景数据库所覆盖的地理区域一般为2×3公里。事实 上,驾驶员在某一时刻能看到的地域范围是有限的,我 们称之为景深范围。在景深范围内的物体才是可见的。 景深范围的大小是一个经验值,若太大,看下到的景物 也参与计算,将影响还原速度;若景深范围太小,则显 得场景太单调。

地景调度模块根据模拟器当前的位置、方向、向上 向量等信息,对视景数据库进行检索,得到在景深范围 内驾驶员能观察到的场景数据,并传送给3D 渲染模 块。

3D 渲染模块把当前可见的场景映射到二维视图 (Viewport),该视图建立在一个二维的 DirectDraw 离 屏(Off Screen Surface)上,

显示模块利用硬件加速功能把 DirectDraw 离屏 拷贝至一个后缓冲页(Back Buffer Surface),并把后缓 冲页与主显示页(Primary Surface)进行快速翻转,实

 $.91$ 

现场景的显示。

3D 渲染模块和显示模块可由3D 图形加速卡独立 完成,故该模块采用线程设计,以提高还原速度,保证 实时性要求。

对于已建好模型的三维物体要显示在计算机屏幕 上,必须经过几何变换,同时实现光照模型,绘制需五 部分内容:几何模型(Geometry)、视点(Caniera)、光照 (Lights)、面特征(Surface Characteristics)和绘制算法 (Rendering Algorithm),如图4所示。

几何模型 + 视点 + 光照 + 面特征 + 绘制算法 → 绘制的图像

### 图4 绘制的组成部分

### 3.3 具体实现

我们设定的景深深度,分为前景深和后景深,前景 深是我们主要关注的,为保证实际效果,前景深定义得 相对大一些,如300米。后景深主要是为了能从后视镜 或反光镜看到汽车后面的交通状况,例如是否有汽车 正在超车,倒车时是否要碰到其他物体等,故所需范围 相对较小,现定义为80--100米。实际上,由于道路被划 分为一个个较小的还原单元,即段,所以景深是以段数 来描述的,前后景深分别为75和25段。场景调度模块的 基本流程如下:

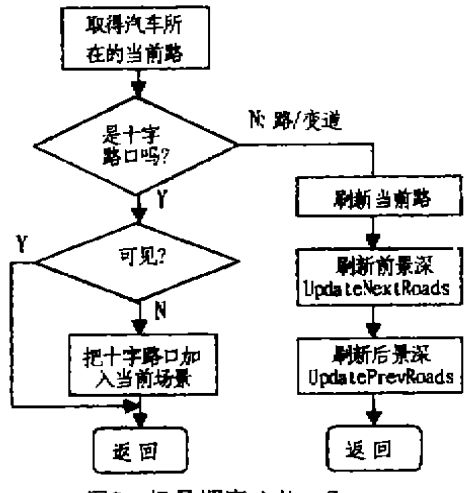

图5 场景调度 AdjustScene

如果车行方向当前道路前景深不足,则需要继续 刷新前方的道路,直到满足景深为止,这是一个递归的 过程,处理后景深与处理前景深基本类似。

当动态刷新一条道路时,路边的景物和路障等物 体也随之更新,每个物体都依附于某一条固定的路或 交叉路口,场景调度模块为每一条路维护景物链表,当  $-92-$  物体不在景深范围内时,场景调度模块将它从主场景 中删除,标记为不可见;如某物体进入景深范围内,但 在当前场景中还不可见,那就加入主场景,并标记它为 可见的。

场景生成模块根据场景调度模块产生的这些信 息,把在景深范围内的路实时建模,硬件是以多边形为 ·单位进行3D还原的,三角形是最简单的多边形,所以 把路面分成一个个四边形(一个四边形由两个三角形) 组成+进行渲染。我们把这一个四边形叫段 (Segment)。以这个段为基础,根据描述信息,生成人 行道、栏杆等其他三维对象。把道路分成多个基本段可 以简化计算,在一个段内,可以近似地看成一个平面, 汽车在空间无规则的路面上行使的计算就变成平面上 的简单计算。

交叉路口包括十字路口和三叉路口(包括T字路 口),由20个关键点来描述,图6是一个十字路口的模。 型。路口有交通灯信号,在十字路中间还可能有环岛, 汽车必须环绕行使。交叉路口的模型实际上也是划分 为许多三角形来还原的。

对于路边及路上物体,由于我们已经生成了包含 这些物体信息的 X 文件,因此只需在需要的时候将其 调入场景即可生成。

在道路场景中,有许多物体是多次出现的。如路边 的树、交通标志、路面的纹理、部分建筑物等等。对于重 复的物体或纹理,我们采用实例(Instance)技术,在系 统中只存放- 个物体的可视对象。在显示一个具体的 三维模型时,根据地景文件中提供的信息(位置、方向、 放大系数等),通过几何变换实例化该可视对象。这样, 避免了频繁的磁盘访问,并可以大大节省内存,提高显 亓速度。

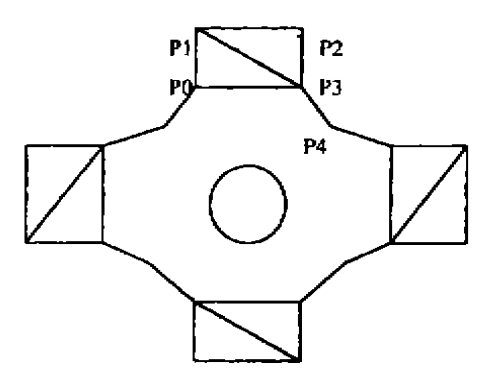

图6 交叉路的模型

结束语 目前,本系统已基本开发完毕.但由于时 间和技术上的因素,还存在一些不足之处。当场景比较 复杂时, 3D 还原速度变慢, 画面有跳跃感, 这和代码的 质量有很大的关系,在程序运行过程中经常遇到的问 题是重复的浮点运算引起的速度变慢,在某些场合,在 不影响精度的情况下,可以考虑对代码进行优化,尽量 避免浮点运算, 同时可以考虑采用 MMX 或3dNow 新 技术 这些都是今后值得继续研究的问题。

### 参考文献

1 Rourke M O. Principles of Three-Dimensional Computer

#### (上接第52页)

件目前以 IBM 的为较好。(6)搜寻类软件:一旦公司的 资料(如:员工资料、技术文件、电话号码等)放在网络 上后,就必须有搜索查询的软件,这类软件较好的有 Archie, Ph, Whois 等。

### 四、充分利用 Intranet 的功能

一个 Intranet 建立起来不是非常困难的, 难的是 如何充分利用它。尽管在 Intranet 建立前就已论证过 要用它来干什么,但这个问题是我国网络应用的关键。

1. 认识是关键,知识要更新,组织要到位。首先是 一个企业的主要负责人要对利用计算机、利用网络、利 用 Intranet 来进行管理有足够的认识,它不仅是企业 管理上档次、同国际接轨的标志,而且还有利于企业在 下一步竞争中立于不败之地,使企业及时地最大限度 地利用各种资源去创造最大效益的重要手段,企业必 须组织有关人员不断学习 Intranet 的知识, 研究如何 利用 Intranet 为各自的工作服务,研究如何利用 Intranet 来提高工作效率, 研究如何利用 Intranet 来为 企业创造更大的效益,积极改革与之不相适应的东西。 一旦引进了现代管理的手段,企业的组织形式也必须 作相应的调整,使之适应现代管理手段的需要。

2. 构建一个优美的企业主页。主页是企业在网上 向世界展示企业形象的重要界面,企业应该将自己最 精华、最精彩的部分放到主页上,因此必须下大功夫来 作主页。在 Intranet 建立的初期,如果企业的技术力量 不够,可请社会上的专业人员来做。

3. 要及时将企业的资料放到网上去供授过权的人

Animation 1995

- 2 Oliver D1 et al. Tricks of the Game Progamnung Gurus-1997
- 3 Microsoft<sup>R</sup> Crop. Microsoft<sup>R</sup> DirectX<sup>R</sup> 5 Software Development Kit. 1997
- 4 蔡上杰,张福炎,王玉兰,三维图形系统 PHIGS 的 原理和使用, 南京大学出版社, 1993

员使用,这往往是充分利用 Intranet 最困难的问题,放 哪些资料到网上,如何放到网上,如何利用这些资料? 尽管这有一个过程,但是企业要抓紧机会,缩短这个过 程。当然, 放到网上的这些资料有些是谁都可以利用 的,比如企业的广告,但在 Intranet 上更多的资料或许 是要经授权才能利用的,比如企业的经营决策、企业的 财务情况、企业的人事档案等。

4. 注意网上安全。除使用防火墙外,还要采取一系 列的安全措施。(1)要定期或不定期地利用网络安全扫 描和系统扫描产品对内部网络、操作系统、系统服务以 及防火墙等系统的安全漏洞进行检测,及时发现漏洞 给予修补,使人侵者无机可乘。(2)使用安全实时监控 与人侵发现技术,信息系统的安全状况是动态变化的, 安全实时监控系统可以发现问题并可以调整系统进行 及时的保护反应。(3)采用可生存技术。可生存性是指 在遭受攻击,发生失效或事故时,仍能及时完成服务使 命的能力。主要是指健壮性、适应性、多样性、进化性和 恢复性。(4)对重要的信息传送要采用加密技术,如:对 E-mail 采用数字签名等方法进行加密,(5)加强安全 管理技术,信息系统安全问题中最核心的问题是管理 问题,"人"是实现信息系统安全的关键因素,因此需要 大力加强人员安全培训,制订安全管理规范,同时,要 充分利用各种技术手段进行自动化管理。

### 参考文献

- 1 胡道元 计算机局域网 清华大学出版社
- 2 王世昌 计算机系统与网络技术开发 机械工业出版社
- 3 Available at .http://www.hope.com.tw/